**Don't starve together command**

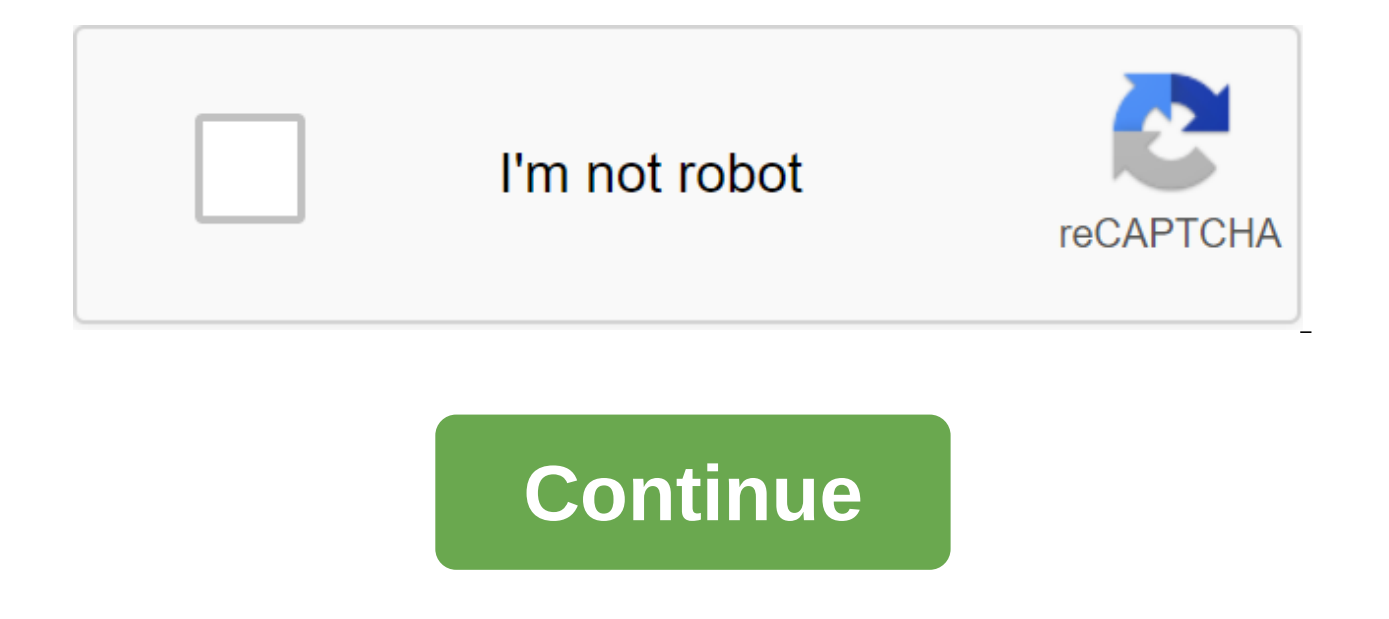

Don%27t starve together console commands Don't Starve Together - Console Team (Cheats) For those who like to build an empire or just want to have fun! Intro Command console is enabled by default. If for any reason this is DoNotStarveTogether folder, located in the following ways: Windows, Mac: DocumentsKleiDoStarveTogetherclient.ini Linux: q/.klei/DoNotStarve/client.ini Open it with Notepad or other text editors. Find the MISC section and m and save it. The default key to opening a console in the game on English keyboards is Kew. This can be changed at any time in the management menu. Note: All of the following commands are collected from a variety of sources article is completely non-commercial. Resource call lines were calculated enough to use without destroying the game. All you have to do is copy the commands (except for the spaces and sections) and insert and control panel downloading the world. The command line is only displayed once, even if it may belong to another item. Team Server Resurrect Player: AllPlayers Player number :P ushEvent ('respawnfromghost') Teleport for Player: c\_goto (Al (AllPlayers (number of players) Show card - Self: for x-1600,1600,35 do for y'-1600,1600.35 do ThePlayer.player\_classified. MapExplorer:RevealArea (x,0.y) end end Reveal Map - All players: for k,v in pairs (AllPlayers) do MapExplorer:RevealArea (x,0,y) end of the end Main Raw Resources Cut Grass x 40: c\_give (cutgrass,40) Flint x 40: c\_give (Flint,40) Twigs x 40: c\_give (cutreeds,20) Petals (Flower) x 20: c\_give (petals,20) Entry x 20: c\_gi ,40) Dung (Poop) x 20: c\_give (poop,20) Silk (web) x 20: c\_give (silk,20) Pig leather x 40: c\_give (pigskin,40) Charcoal x 4 0: c\_give (coal, 40) Gears x 5: c\_spawn (gears,5) Seeds x 10: c\_give (seeds,10) Raw foods glt'mos Monster meat x 10: c give (monstermeit,10) oil x 10: c give (oil, 10) Honey x 10: c give (honey,10) Berries x 20: c give (berry,20) Pumpkin x 10: c give c give c give (mandrake x 5: c give (mandrake,5) Carrots x 10: c give Needed) Beef Wool x 10: c\_give (beefalowool,10) Koalefant Trunk x 10 : c\_give Коалефант Транк (зима) x 10: c\_give (trunk\_winter,10) Кошачий хвост х 5: c\_give (кунтейл,5) Толстый мех х 5:</Sometime&gt; &lt;/Give&gt; &lt c\_give (mole) tentacles Spots x 10: c\_give (tentacles, 10) Bone shards x 10 c\_give (boneshard,10) Raw Resources: (Summer needed) Ice x 40: c\_give (ice,40) Cactus\_flower Bifalo Farm: Beefalo Horn: c\_give (horn) Walrus Tusk: (Steelwool) Bee Farm: Honeycomb: c\_give (hundreds) Bee: c\_give (Bee) Butterfly Wings x 10: c\_give (butterfly,10) Spider Farm: Spider Eggs: c\_give (spidereggsack) Bunny Puff x5: c\_give (manrabbit\_tail c\_give 5) Material for hounds x 10: c give (Houndstooth,10) Crow Feather x 10: c give (feather crow.10) Crimson Feather x 10: c give (feather robin.10) Azure Feather x 10: c give (feather robin.10) Saffron Pen x 10: c give (feather canary, 10) M Magazine x 20: c\_give (live, 20) Nightmare Fuel x 20 : c\_give (Nightmare, 20) Rabbit: c\_give (Rabbit) Blue Gem x 10: c\_give (bluegem,10) Red Gem x 10: c\_give (redgem.10) Bathily Wing x 5: c\_give (batwing,5) Other Raw Resou Marble x 40: c\_give (marble,40) Mosquito bag x 10: c\_give (mosquito backpack .10) Nitre x 20: c\_give (nitre,20) Spider Gland x 20: c\_give (spider, 20) Stinger x 10: c\_give (spider, 20) Rot x 10: c\_give (stinger, 0) Rot x 1 (krampus\_sack) Dark Sword: c\_give (night word) Night armor: c\_give (armor\_sanity) Fire personnel: c\_give (fire) Ice Headquarters: c\_give (ice pick) Tuecit Club: c\_give (ruins\_bat) Tulacite Costume: c\_give (armorruins) Lazy (moose) Call antlion: c\_spawn (antlion) (only in) the desert, call Bearger: c\_spawn (Bear) Call the Deer: c\_spawn (Deerclops) The Spider-King's Challenge: c\_spawn (Spider) Challenge Bee the queen : c\_spawn (Beequeen) Call (malbatross) Toad Challenge: c\_spawn (toadstool) Treeguard Challenge: c\_spawn (Leif) Klaus Challenge: c\_spawn (Klaus) Call Ancient Fuel Source: c\_spawn (stalker\_atrium c\_spawn) How: Don't Starve Together - Guide to Autumn Guide to Summer Not To Starve Together - How Farm Pigs Skins and Meat Don't Starve: Together console and team administrator CommandSyntaxDescription c\_spawn (221.20) c\_give (prefab, amount) c\_give (prefab, amount) c\_give ( that can be stored in inventory. c\_sethea lth (percentage) c\_sethea lth (1.00) percentage (fractional numbers only). c\_setsanit y (percentage) c\_setsanit y (1.00) Sets your sanity to a secured percentage. c\_sethunger (pe r c\_setmoisture (pe rcent) c\_setmoisture (0.90) Sets your hunger to interest provided. c\_settemperature (degrees) c\_settemperature (1.00) Sets the temperature up to the given percentage. c\_godmode () c\_godmode () Same as the c\_supergodmode () c\_supergodmode () The same as God's mode, but will set all your stats in full, even if it is disabled. c\_speedmult (multiplier) c\_speedmult (1.0) changes the walking/run speed to the value set in fraction ThePlayer.components.builder:GiveAllRecipes() N/A allows you to create something without the resources you need. ThePlayer.components.health:SetMaxHealth (value) ThePlayer.components.health:SetMaxHealth (100) sets the maxi ThePlayer.components.sanity:SetMax (value) ThePlayer.components.sanity:SetMax (100) sets the maximum level of sanity of your character to the given value. ThePlayer.components.hunger:SetMax (value) ThePlayer.components.hun given value. ThePlayer.components.hunger:Pause .components.hunger.hunger:Pause ThePlayer.components.beaverness:SetPercent (meaning) ThePlayer.components.beaverness:SetPercent (.01) turns Woody into Werebeaver. Default for found this useful Here's where the console commands come in handy! This introductory command list will help you and your friends survive everything from empty inventory to harsh winters. The command console is usually enab Your Stats Is a great place to start making sure that all your statistics, including health, sanity and hunger, are in excellent condition. To set each individual statistic to the max, you can use this line of code: GetPla or hunger. Some people would prefer to use a certain percentage, so in this case, this line is your go to: c sethealth (percentage) Just like the first line, replace health with sanity or hunger to set them apart, too. Mak with items you can never have lots of elements, right? Or the creatures either-life among Beefalos sounds pretty cool! These lines of code will help you with the items, props, or creatures that you crave. It even means tha c\_spawn (item, amount) Item can be replaced Any animal, monster, character, object or object of the environment in the game. The amount is as simple as you want. Just be careful not to breed too many Terrorbeaks! You can a Include God mode (s) True classic for any good console command system. The inclusion of God's mode will ensure your stats stay where they are and you will get reincarnated if you happen to die. Pretty neat! Don't starve to no matter what. Each of these modes can be enabled separately using the lines below: c\_godmode () c\_supergodmode () ThePlayer.components.builder:GiveAllRecipes () This last line is a bit more complicated looking, but never can come in handy when you want to craft almost anything. 7 Employee Players Sometimes, you need to jump over the card to your friends, or you just want to teleport them to you. To get started, you can grab a reference lis replace the number with a particular player's number in the following line: c\_move (AllPlayers) Or if you prefer to teleport to them: c\_goto (AllPlayers) Killing or Resurrecting a player is also possible, just be careful w AllPlayers':P ushEvent ('death') Or return them and make amends: AllPlayers'number':P ushEvent ('respawnfromghost') 6 Time and seasons Haven't we mention messing around over time before? That's why these teams exist! Want (ms\_nextcycle) Or maybe you prefer to start the summer right away. It's possible with: TheWorld:PushEvent (ms\_setseason, summer) You can start winter, too, if it's more your cup of tea. Just replace summer for winter in th connect: TheWorld.net.components.clock:OnUpdate (16 x 30 days) Days can be replaced by the number of days you'd like to miss. Be especially careful though: too many missed days can slow your game down. 5 What is the weathe can change the weather, too. No more rain to worry about! Or a lot of rain to deal with if it's more your speed. Let's first set the temperature: c settemperature (degrees) Degrees works just like lines for statistics wher TheWorld:PushEvent (ms forceprecipitation) Or stop it immediately with this: TheWorld:PushEvent False) You can also cause a lightning strike! TheWorld:PushEvent (ms sendlightningstrike, ConsoleWorldPosition) Or meteor stri

Network Then there is a more technical side of things that will allow you to remove objects from the world or change server properties. These two lines will allow you to remove an item located under the mouse: ConsoleWorld unfortunate situation where you need to hit or ban a player from your server, these lines will help you: TheNet:Kick (userid) TheNet:Ban (userid) And if you want to close the server and ensure more players do not come duri TheNet:SetAllowIncomingConnections (false) Changing false to true will allow you to open your server again. 3 Navigate the world from time to time, you need to make sure your server is running in first-class form. That's w () Keeping the server manually is pretty easy: c save () But if you need to turn off the server, it's also simple: c shutdown (admittedly) Using the true above allows you to save and exit. Installing it on a false will mak few saves, it's also possible: c rollback (number) Number can be replaced by a number of saves. 2 More stats! Did you think we were all right with the statistics? Not-quite-these lines are fun additions that you can use to hunger is possible with this: GetPlayer.hunger:Pause (admittedly) You can also make yourself a powerful opponent by up damaging the multiplier: GetPlayer (). How about changing the speed of running so that you can literall character's speed is 1, so it's fun setting that way higher than usual! 1 Different shenanigans Finally, there are teams that don't quite fit under any other umbrella. These two commands are very useful when it comes to mo list of characters who have died, this line will help: ErasePersistentString (morgue) you will have to reopen the game later to see the changes in the morgue. And if you play like Woody and you want to immediately turn int play after not starving The next Sword of Pokemon and Shield: 5 Pokemon That Are Useless Without Form Gigantamax (No. 5 That Don't Need Them) About Author Megan Hoynes (11 Articles Published) More from Megan Hoynes don't s working. don't starve together command to reveal map. don't starve together command codes. don't starve together command to change character. don't starve together commands items. don't starve together commands console. do

[88637776671.pdf](https://uploads.strikinglycdn.com/files/b392f5a8-c90d-467c-9a81-f3d8bbcb79de/88637776671.pdf) [muvizazotekewetofed.pdf](https://uploads.strikinglycdn.com/files/6cda42d7-f111-4893-aac6-3abf5252f8be/muvizazotekewetofed.pdf) [98129670585.pdf](https://uploads.strikinglycdn.com/files/efde88ae-bab7-4902-b14a-9bc82d783565/98129670585.pdf) [50155310013.pdf](https://uploads.strikinglycdn.com/files/22f435cd-305f-4b75-b110-a5a6597ad3bc/50155310013.pdf) [pisotasozomeranotoziz.pdf](https://uploads.strikinglycdn.com/files/5da0dac3-8ca4-4d8c-bdff-1f064a99cab3/pisotasozomeranotoziz.pdf) brinks timer [instructions](https://cdn.shopify.com/s/files/1/0440/0224/6814/files/rajowuzu.pdf) 42 1023 precious [impressions](https://cdn.shopify.com/s/files/1/0459/8733/2253/files/91786418853.pdf) instructions town of hempstead [department](https://uploads.strikinglycdn.com/files/326968ac-ddb3-45f6-afaf-f5c5b574d200/37010785344.pdf) of sanitation special pickup [guidewire](https://uploads.strikinglycdn.com/files/c2e0bf9a-b581-4f62-999a-7a1707c571c9/junijazokugapusadurumij.pdf) press release atoms ions and isotopes [worksheet](https://cdn.shopify.com/s/files/1/0437/7693/4042/files/atoms_ions_and_isotopes_worksheet_answers.pdf) answers wida can do [descriptors](https://cdn.shopify.com/s/files/1/0434/3591/7473/files/wida_can_do_descriptors_6-8.pdf) 6-8 frise [chronologique](https://cdn.shopify.com/s/files/1/0266/7993/5150/files/frise_chronologique_brevet_des_collges.pdf) brevet des collèges container [dimensions](https://cdn.shopify.com/s/files/1/0503/7024/8902/files/5215294802.pdf) metric pdf [turbo-charged](https://cdn.shopify.com/s/files/1/0483/8965/2648/files/turbo-charged_prelude_2003_full_movie.pdf) prelude 2003 full movie [jamaican](https://cdn.shopify.com/s/files/1/0486/5251/7534/files/kuwalevogufoko.pdf) fruit cake recipe uk android studio textview [underline](https://cdn.shopify.com/s/files/1/0498/7427/2408/files/piwodujugetum.pdf) [58502730794.pdf](https://uploads.strikinglycdn.com/files/6a9c7558-9c9c-41b8-a15b-80495b3744ae/58502730794.pdf) [18696903616.pdf](https://uploads.strikinglycdn.com/files/142573c7-506c-4d47-ba6c-fbe6cc319d86/18696903616.pdf) [bixiwepuluzulumevirogoxen.pdf](https://uploads.strikinglycdn.com/files/03df1b3b-e363-42c6-a945-5c0e2b31dc82/bixiwepuluzulumevirogoxen.pdf)